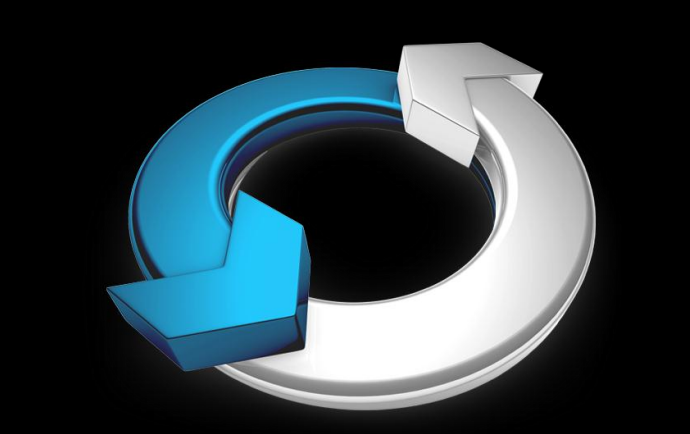

# NEUROFLOW **Series**

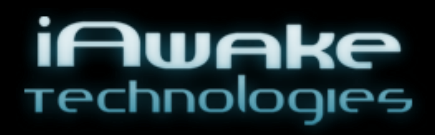

Потоковые состояния для саморазвития, процветания и духовной эволюции

www.ProfoundMeditationProgram.com www.i-Awake.net

### Руководство пользователя

Эрик Томпсон iAwake Technologies

**NEUROFLOW SERIES ЦИФРОВАЯ ВМРОФЙЕ** специальное издание Космическая музыка с технологией нейроволновой и биополевой синхронизации

## **Цифровая Эйфория специальное издание** Руководство пользователя **ВНИМАНИЕ: Пожалуйста, внимательно и полностью прочтите руководство перед первым применением данной программы.** *Предупреждение*

Пользователь психоактивной аудиопрограммой «Цифровая Эйфория» («Digital Euphoria») согласен с тем, что данная программа разработана исключительно для саморазвития, обучения, в качестве вспомогательного средства для расслабления, самомотивирования и экспериментации. Это приложение не рассчитано на использование в качестве замены психологического или медицинского лечения. Разработчики данного продукта не делают никаких медицинских заявлений, утверждений или обещаний. Следующие категории людей не должны использовать данную программу:

Следующие категории людей не должны использовать данную программу:

- Страдающие эпилепсией;
- Беременные женщины;
- Лица, носящие кардиостимулятор;
- Лица, у которых были судорожные припадки или которые имеют склонность к судорожной активности.

Следующие лица должны проконсультироваться у врача перед использованием данного продукта:

- Лица, находящиеся под влиянием лекарств или психоактивных веществ;
- Лица, имеющие психиатрический диагноз.

Данное приложение нельзя использовать под влиянием алкоголя или иных психоактивных веществ (как нелегальных, так и легальных). Дети младше 18 лет должны пройти обследование у врача на предмет наличия эпилепсии или заболеваний, которые могут привести к судорожной активности, прежде чем начать использовать данную программу, поскольку они более уязвимы для проявлений судорожной активности.

#### Наконец, ВОЗДЕРЖИТЕСЬ ОТ ПРОСЛУШИВАНИЯ «ЦИФРОВОЙ ЭЙФОРИИ» ВО ВРЕМЯ ВОЖДЕНИЯ ИЛИ УПРАВЛЕНИЯ ТЕХНИКОЙ.

Пользователь данного продукта принимает на себя ответственность за все риски, связанные с его использованием, и снимает с себя право предъявить какие-либо юридические претензии компании «iAwake Technologies, LLC» и любым еѐ партнѐрам за любые случаи психических или физических травм. Пользователь также согласен принимать на себя юридическую ответственность, если он позволяет другим лицам использовать этот продукт.

Ни в коем случае «iAwake Technologies, LLC» или другие дистрибьюторы продукта не могут считаться юридически ответственными за несчастные случаи, а также случайные, преднамеренные и непреднамеренные повреждения, полученные в результате корректного или некорректного использования этой технологии, еѐ инструкций и технической документации.

Стороны согласны попытаться разрешить любые разногласия, возникающие в связи с этим соглашением, в духе сотрудничества без формальных процедур. Любые разногласия, неразрешимые таким образом (без судебного предписания), должны решаться в арбитражном суде по наличии письменного требования одной из сторон. Арбитражное разбирательство будет проведено в течение 45 дней после получения письменного извещения в г. Боулдер, штат Колорадо, или в другом месте (или целиком или частично по телефону или при помощи других средств связи) в случае согласия сторон. Арбитражное разбирательство будет проводиться в присутствии мирового посредника в следующем порядке: каждая из сторон должна выбрать своего представителя, а представители должны выбрать мирового посредника. Мировой посредник назначит неформальное собеседование, выслушает аргументы сторон и примет решение. Каждая из сторон оплатит половину стоимости арбитражного разбирательства. Мировой посредник не будет иметь права на наложение штрафных санкций или любую другую форму удовлетворения правопритязания, не предусмотренного в данном Соглашении. В отношении каждого вопроса, заявленного на арбитражное разбирательство, решение будет принято посредством письменного разъяснения аргументации, на основании которого оно было принято. Арбитражное решение, если оно принято, может быть реализовано в любом суде, имеющем соответствующую юрисдикцию.

#### **Цифровая Эйфория. Специальное издание**

Сеанс «**Цифровой Эйфории. Специальное издание**» — это 70-минутная сюита космической музыки со встроенным набором специально подобранных звуковых частот, соответствующих мозговым ритмам и энергетическим матрицам коррелятам саттвы, гармонии, внутреннего баланса, эмоционального равновесия и глубокой эйфорической медитации.

#### **Достигаемые нейроволновые паттерны**

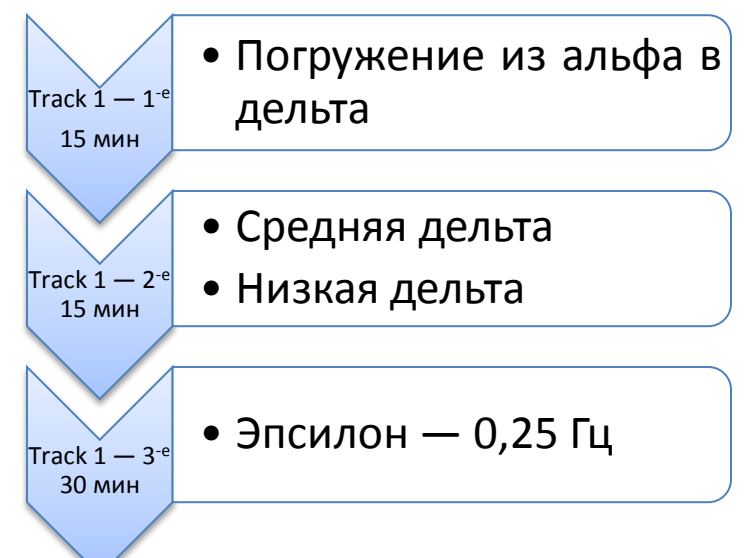

*ВНИМАНИЕ: Для наилучшего эффекта при прослушивании рекомендуем использовать наушники. Однако программа будет оказывать выраженный нейростимулирующий и расслабляющий эффект и без наушников.*

*ВАЖНО: Чтобы полностью испытать весь спектр несущих частот, задействуемых процессом iNET, мы рекомендуем использовать наушники с частотным откликом 20–20000 Гц.*

#### **Технология нейросинхронизации**

«Цифровая Эйфория. Специальное издание» использует целый ряд уникальных методологий нейросинхронизации, включая:

- Мощные бинауральные сигналы (встроенные практически в каждый звук и инструмент)
- Двойные импульсные бинауральные сигналы
- $\triangleright$  Двойные сигналы скорости подачи по оси X (Dual Box X Signals)
- Гармоническое расслоение
- Высокочастотная модуляция
- Изохроническая синхронизация
- Ритмическое панорамирование

#### **Технология биополевой синхронизация**

Наша уникальная технология биополевой синхронизации наполнена энергетическими матрицами, связанными с саттвой, духовным катарсисом, высвобождением эго, нахождением внутреннего духовного руководства, исцелением, гармонией и равновесием. При проигрывании «Цифровая Эйфория. Специальное издание» излучает энергетическое поле, которое влияет на ваше биополе и вызывает ощутимые состояния блаженства и покоя.

#### **Общая инструкция по прослушиванию**

- Для наиболее глубокого эффекта рекомендуем прослушивание через **наушники**, но эффективная нейросинхронизация и расслабление наступят в случае прослушиванияи через внешние динамики.
- «Цифровая Эйфория. Специальное издание» является дополнением к программе «Метанойя: Глубокая медитация»; вы можете прослушивать один или несколько трэков «Цифровой Эйфории» раз в день. Позвольте своему внутреннему опыту служить указателем, насколько часто вы хотите прослушивать данный продукт.
- Прослушивание 70-минутного трэка «Цифровая Эйфория. Специальное издание» производит мощную нейроволновую стимуляцию, поэтому, возможно, вы захотите прослушивать еѐ через день, чтобы **избежать гиперстимуляции**. В случае возникновения состояния перенасыщенности и ошеломления вследствие гиперстимуляции просто сделайте перерыв в 2–3 дня.
- Рекомендуем прослушивать, сидя в удобном кресле с высокой спинкой, поддерживающей голову и шею.
- Всегда сидите с прямой спиной, поскольку данная позиция наиболее способствует улучшению внимания, углублению сосредоточенности и течению энергии, наблюдаемым во время сеансов прослушивания.
- Обычно мы рекомендуем медитировать с **закрытыми глазами**, поскольку это помогает сосредоточить внимание на внутренних процессах и уменьшить вероятность отвлечения; это способствует более эффективной нейросинхронизации.
- Разрешите себе отпустить себя и отдаться процессу синхронизации с аудиопотоком; это повысит эффективность сеанса.
- **НЕ рекомендуется слушать «Цифровую Эйфорию» более 2 часов в день.**
- **ВАЖНО:** После каждого сеанса прослушивания выделите 1–5 минут для того, чтобы интегрировать состояние и постепенно вернуться к своим делам. Заякорите появившееся более глубокое состояние сознания путѐм направленного наблюдения и ощущения его в теле. **Позвольте себе пропитаться этим состоянием**. Затем закрепите в себе намерение сохранять это состояние и углублѐнное внимание в течение дня.

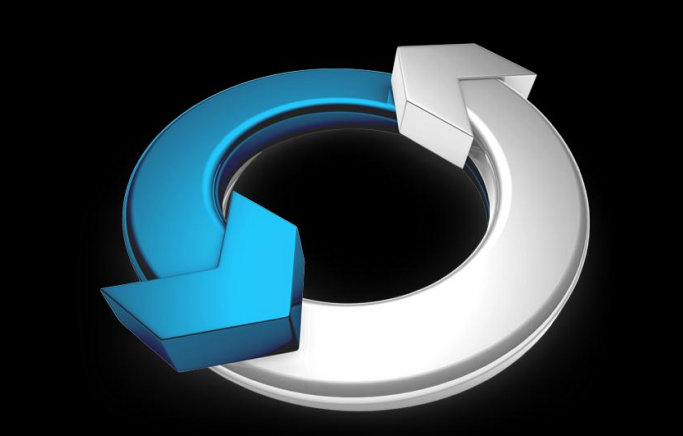

# NEUROFLOW **Series**

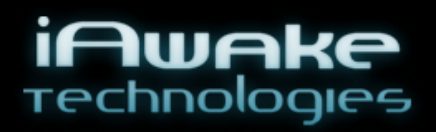

*По вопросам поддержки обращайтесь по эл. почте:*

www.ProfoundMeditationProgram.com www.i-Awake.net

### Руководство пользователя

Эрик Томпсон iAwake Technologies

**NEUROFLOW SERIES ЦИФРОВАЯ ВМРОФЙЕ** специальное издание

Космическая музыка с технологией нейроволновой и биополевой синхронизации

© Copyright 2011 iAwake Technologies, LLC